(https://inetapps.nus.edu.sg/GDA2)

# **Applicant User Guide**

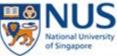

| НОМЕ                                         |                                                                                                    |
|----------------------------------------------|----------------------------------------------------------------------------------------------------|
| Email Address                                | Welcome to Graduate Admission System (GDA2)                                                                                                    |
|                                              | For New Applicant                                                                                                    |
| Password                                     | Please refer to the instructions from the <u>Faculty/School</u> with which you are applying before you proceed to apply online.                                                                                                    |
| Sign In                                      | Important                                                                                                    |
|                                              | <ol> <li>It is mandatory for candidates to complete and submit the online applications personally.</li> </ol>                                                                                                    |
| Can't access your account?<br>Reset password | 2. The University has not engaged any external agencies to undertake graduate student recruitment on its behalf. Candidates interested in our graduate programmes are advised to apply directly to the University and not through any agents. Candidates who apply through agents will not have any added advantage in gaining admission and the University reserves the right to reject such applications without giving reasons. |
| Don't have an account?                       | Click here to create a                                                                                                    |
| Create a new account                         | new account et Explorer 11 (IE11) for the time being. The system is being upgraded for IE11 compatibility.                                                                                                    |
| Go to<br>Staff Sign In                       | We recommend that you use the following browsers:  1) Internet Explorer 9, 10 2) Firefox 31.0 and below, 3) Chrome 36.0 and below, 4) Safari 7.0 and below                                                                                                    |

URL for the Graduate Admission System:

(https://inetapps.nus.edu.sg/GDA2)

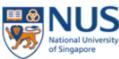

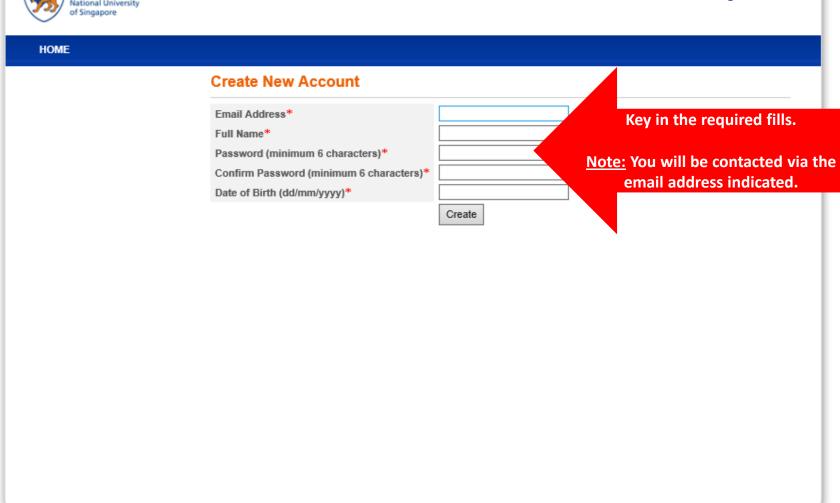

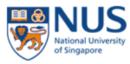

SIGN OUT HOME Home Adding and Submitting Application to NUS Graduate Programme nfo" at the left menu to start. **Click here to manage** Basic Programme Info 0 pply" for a programme, the left menu will change to show the various sections that you are application after login It is compulsory to fill up fields that are marked with an asterisk (\*). Viewing Applications and Making Online Payment View Application/Make ▶ After submitting your application online, click on "View Applications/Make Payment" at the left menu to view your application Payment/Submit Reply on Offer of Admission (Application Form, Instructions, Checklist, Documents Upload, Application/Admission status). Click on the same link to make online payment for your submitted applications. Referee Details (For other payment modes, please refer to the instructions page of your programme or approach the department administrator Change Password if you have queries.) Referee Details (applicable to certain programmes) ▶ Click on "Referee Details" at the left menu to create / edit / delete referee details, and to check for submission status of the online referee report. User Guide Click on this link to access the guide for applicants on using the NUS Graduate Admission System.

Note: Please read the instructions stated in this homepage carefully.

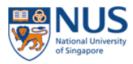

HOME SIGN OUT

#### **Basic Programme Information**

#### For adding of new application:

Click on the 'Create New Application' button below.

#### For submitting your application(s):

- ▶ 1. Choose the application that you want to submit and click on the 'Apply' hyperlink.
- 2. Read the instructions from the Faculty / School carefully.
- > 3. Fill up the information as you step through the application process.
- Note: The page that you are on is saved when you click on the "Previous" or "Next' hyperlinks.
- 4. The system will perform an application completeness check for the selected programme.
- ▶ 5. Once the above steps are completed, you will be prompted to fill up the declaration section.
- ▶ 6. Click on the 'Submit' button in the declaration page to complete your submission.
- ▶ 7. To make online payment for the application / acceptance fee and view details of your application (e.g. application status and admission status), please click "View Application/Make Payment/Submit Reply on Offer of Admission" at the menu on the left.
- 8. If you wish to make changes to basic programme info for an application, please click "Edit".
- 9. If you are applying to multiple programmes within the same application cycle and wish to change your order of preference, please click on the "Up" and "Down" links as required.

Academic Year Semester Application Number Programme Application Status Order of Preference Action

No record(s) found.

Create New Application

Click here to create new application

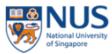

HOME SIGN OUT

#### **Basic Programme Information**

#### For adding of new application:

Click on the 'Create New Application' button below.

#### For submitting your application(s):

- 1. Choose the application that you want to submit and click on the 'Apply' hyperlink.
- 2. Read the instructions from the Faculty / School carefully.
- 3. Fill up the information as you step through the application process.

Note: The page that you are on is saved when you click on the "Previous" or "Next' hyperlinks.

- 4. The system will perform an application completeness check for the selected programme.
- 5. Once the above steps are completed, you will be prompted to fill up the declaration section.
- 6. Click on the 'Submit' button in the declaration page to complete your submission.
- 7. To make online payment for the application / acceptance fee and view details of your application (e.g. application status and admission status), please click "View Application/Make Payment/Submit Reply on Offer of Admission" at the menu on the left.
- 8. If you wish to make changes to basic programme info for an application, please click "Edit".
- 9. If you are applying to multiple programmes within the same application cycle and wish to change your order of preference, please click on the "Up" and "Down" links as required.

Academic Year Semester Application Number Programme Application Status Order of Preference Action

No record(s) found.

| * Denotes required field                 |                                                                  |                          |
|------------------------------------------|------------------------------------------------------------------|--------------------------|
| Programme Type *                         | O Coursework  Research                                           |                          |
| Faculty *                                | NUS Business School                                              |                          |
| Programme*                               | Doctor of Philosophy (IORA)(Operations Research                  | n& Analytics) 🗸          |
| Department                               | Analytics & Operations                                           |                          |
| Specialisation / Area of Study           | Select Here V                                                    |                          |
| Attached to Research<br>Institute/Centre | Select Here                                                      |                          |
| Source of Finance                        | Select Here- If 'Self Support', please click here to upload pays | slips and bank statement |
| Other Source of Finance, please          | specify                                                          |                          |
| Academic Load*                           | ● Full-Time                                                      |                          |

Fill in the relevant details and then click the "Save" button

- 1) Select "Research" for PhD Programme.
- 2) Select "NUS Business School" from the Faculty dropdown list.
- 3) Select "Doctor of Philosophy (IORA) (Operations Research & Analytics)" from the Programme dropdown list.

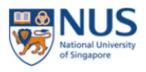

HOME SIGN OUT

#### **Basic Programme Information**

#### For adding of new application:

Click on the 'Create New Application' button below.

#### For submitting your application(s):

- 1. Choose the application that you want to submit and click on the 'Apply' hyperlink.
- 2. Read the instructions from the Faculty / School carefully.
- 3. Fill up the information as you step through the application process.
  Note: The page that you are on is saved when you click on the "Previous" or "Next' hyperlinks.
- 4. The system will perform an application completeness check for the selected programme.
- ▶ 5. Once the above steps are completed, you will be prompted to fill up the declaration section.
- 6. Click on the 'Submit' button in the declaration page to complete your submission.
- > 7. To make online payment for the application / acceptance fee and view details of your application (e.g. application status and admission status), please click "View Application/Make Payment/Submit Reply on Offer of Admission" at the menu on the left.
- > 8. If you wish to make changes to basic programme info for an application, please click "Edit".
- 9. If you are applying to multiple programmes within the same application cycle and wish to change your order of preference, please click on the "Up" and "Down" links as required.

| Academic<br>Year | Semester | Application<br>Number | Programme                                                      | Application Status           | Order of<br>Preference | Action            |
|------------------|----------|-----------------------|----------------------------------------------------------------|------------------------------|------------------------|-------------------|
| 2019/2020        | 1        | 2018086089            | Doctor of Philosophy (IORA)(Operations<br>Research& Analytics) | Pending online<br>submission | 1                      | Edit Apply Delete |

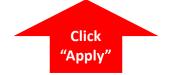

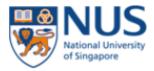

HOME SIGN OUT

#### **Check Preference**

You are applying for: 2018086089 - Doctor of Philosophy (IORA)(Operations Research& Analytics)

While you can apply for multiple programmes within the same application cycle, the applications can only be submitted one at a time.

If you wish to apply for multiple programmes, please add all the programmes in the previous page, and decide on the order of preference before proceeding. This is because the order of preference for the programmes applied cannot be changed after online submission has been done.

To change the order of preference, please return to the previous page. No action is required, if you are applying for one programme only.

Preference Application Number 2018086089 Academic Year 2019/2020 1 Doctor of Philosophy (IORA)(Operations Research Analytics) Pending online submission

Previous Next Click "Next" to continue with the application

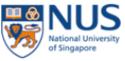

Payment

Check

- Application Completeness

#### **Graduate Admission System**

HOME SIGN OUT View Instructions Application: 2018086089 - Doctor of Philosophy (IORA)(Operations Research & Analytics) Please go through the following instructions applicable to the current programme that you are applying: Basic Programme Info 0 Please note that you will need to upload the following supporting documents (size limit: 10MB) as part of your online application. - Instructions 1. Your Research Proposal or Statement of Purpose - Personal Particulars 0 A copy of your undergraduate and graduate degree scroll\* A copy of your undergraduate and graduate degree transcripts/mark sheets\* Contact Information 0 A copy of your GMAT/GRE report\*\* A copy of your IELTS/TOEFL report (if the medium of instructions for your university studies is not in English)\*\* Academic Qualifications 0 A copy of your resume A copy of your passport or NRIC - Test Details A passport-size photograph Publications (if any) 10. Two Referee Reports \*\*\* - Awards/Prizes \*The official transcripts and a copy of degree scroll for your application will be required after you are offered a place in the NUS - Languages Proficiency PhD programme. The official transcripts must be sent to NUS Business School directly from the University and the official transcripts must be in English. - Work Experience \*\*You also need to indicate your GMAT/GRE and TOEFL/IELTS results in the application portal under the 'Other Tests' Membership/Publications section. Your official score report must be sent to the NUS Business School directly. GMAT/GRE code is 7219. TOEFL code is 9082 Department Code 02. IELTS code is 0677. Referee - Source of Information \*\*\*Two referee reports are required to complete your application. The two referees can come from either the academic sector or from the industry sector. Once referee has been assigned, an automated email will be sent to the referee. You could also Disabilities and Special initiate to send out the online referee form to your two referees before you complete your online application. The referee will Needs 0 have to complete a referee report form within a 14 days timeline.

Please fill in the declaration section last. Please ensure ALL sections are complete before you submit the form.

Previous

Next

Note: Please read the instructions carefully.

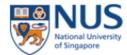

Referee Details
Change Password

| HOME                                                                   |                                                                                                    | SIGN OUT                                                          |
|------------------------------------------------------------------------|----------------------------------------------------------------------------------------------------|-------------------------------------------------------------------|
|                                                                        | Personal Particulars                                                                                                    |                                                                   |
|                                                                        | Application: 2018086089 - Doctor of Philosophy (                                                                        | IORA)(Operations Research& Analytics)                             |
| Basic Programme Info                                                   | Please take note of the following information:                                                                          |                                                                   |
| - Instructions                                                         | <ul> <li>Your names must be entered using the Englis</li> <li>Your Full Name must contain your given (first)</li> </ul> | •                                                                 |
| - Personal Particulars 0                                               | •                                                                                                    | if you have only one name.                                        |
| - Contact Information 0                                                | personal particulars                                                                                                    |                                                                   |
| - Academic Qualifications 0                                            | Last Updated On<br>Last Updated By                                                                                      |                                                                   |
| - Test Details                                                         | Title*                                                                                                    | - Select Here - ✓                                                 |
| - Awards/Prizes                                                        | Family Name *                                                                                                    |                                                                   |
| - Languages Proficiency                                                | Given Name* Full Name as per Passport / Singapore NRIC*                                                                 |                                                                   |
| - Work Experience                                                      | Gender*                                                                                                    | ○ Male ○ Female                                                   |
| - Membership/Publications                                              | Date of Birth*                                                                                                    |                                                                   |
| - Referee                                                              | Place of Birth*                                                                                                    | Select Here V                                                     |
| - Source of Information                                                | Marital Status*                                                                                                    | - Select Here - V                                                 |
| - Disabilities and Special<br>Needs 0                                  | Race* Religion*                                                                                                    | Select Here ✓ Select Here ✓                                       |
| - Payment                                                              | Citizenship*                                                                                                    | Select Here Y                                                     |
| - Application Completeness                                             | Singapore Permanent Resident?*                                                                                          | ○ Yes ○ No                                                        |
| Check                                                                  | Pass Type                                                                                                    | Select Here V                                                     |
|                                                                        | Passport Number  Photo Identification (Eg. Scan Copy of Passport / Identity Card / Driver's License)                    | Upload a copy of your passport/<br>NRIC and a passport-size photo |
| View Application/Make<br>Payment/Submit Reply on<br>Offer of Admission |                                                                                                    | Previous Nex Save                                                 |

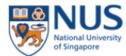

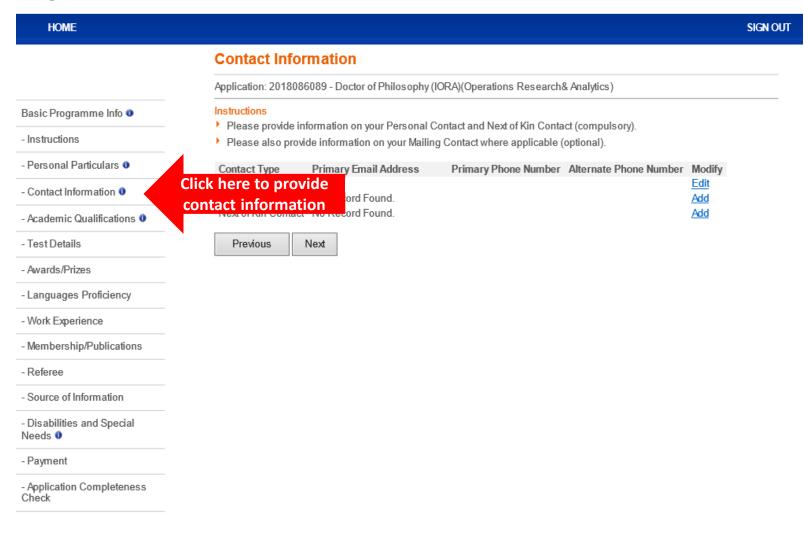

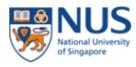

- Application Completeness

Check

### **Graduate Admission System**

**HOME** SIGN OUT **Academic Qualifications** Application: 2018086089 - Doctor of Philosophy (IORA)(Operations Research& Analytics) Instructions Basic Programme Info 0 Please key in your academic qualifications in reverse chronological order (i.e. from the latest to the earliest). You are not - Instructions required to key in pre-university qualifications. Please include university courses that you had studied and did not complete (i.e. withdrawn or dismissed). - Personal Particulars 0 If you wish to upload multiple documents of the same type (e.g. multiple academic transcripts), please collate them into a - Contact Information 0 Click here to add the details of Specialisation Modify - Academic Qualifications 0 your Academic Qualifications - Test Details Upload Academic Transcript - Awards/Prizes Upload a copy of your academic transcript and degree scroll - Languages Proficiency Upload Degree Scroll - Work Experience Next Add Previous - Membership/Publications - Referee - Source of Information - Disabilities and Special Needs 0 - Payment

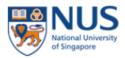

| HOME                                                                   |                                                                                                    | SIGN OUT                                                                                  |
|------------------------------------------------------------------------|----------------------------------------------------------------------------------------------------|-------------------------------------------------------------------------------------------|
|                                                                        | Add Academic Qualification                                                                                                    | on                                                                                        |
|                                                                        | Application: 2018086089 - Doctor of Philo                                                                                                    | osophy (IORA)(Operations Research& Analytics)                                             |
| Basic Programme Info                                                   | Qualification Type Qualification Name                                                                                                    | me Specialisation Modify                                                                  |
| - Instructions                                                         | No Records Fo                                                                                                    | und                                                                                       |
| - Personal Particulars 0                                               | Add Qualification                                                                                                    |                                                                                           |
| - Contact Information 0                                                | * Denotes required field                                                                                                    | Const                                                                                     |
| - Academic Qualifications 0                                            | Qualification Name* Other (please specify)                                                                                                    | <u>Search</u>                                                                             |
| - Test Details                                                         | Qualification Type*                                                                                                    | Select Here V                                                                             |
| - Awards/Prizes                                                        | Specialisation/Field of Study*                                                                                                    | Select Here                                                                               |
| - Languages Proficiency                                                | Other (please specify)                                                                                                    |                                                                                           |
| - Work Experience                                                      | Location of University/Institute*                                                                                                    | Select Here Y                                                                             |
| - Membership/Publications                                              | Name of University/Institute*  Other (please specify)                                                                                            | Select Here ✓                                                                             |
| •                                                                      |                                                                                                    | ty/Institute if you are unable to find it under the drop down list.                       |
| - Referee                                                              | Name of College/Campus (if any)                                                                                                    |                                                                                           |
| - Source of Information                                                | Programme Type                                                                                                    | ○ Full-Time ○ Part-Time ○ Distance-Learning                                               |
| - Disabilities and Special                                             | Programme Level                                                                                                    | Select Here V                                                                             |
| Needs 0                                                                | Completed Programme?*                                                                                                    | Select Here V                                                                             |
| - Payment                                                              | Programme Start Date*                                                                                                    |                                                                                           |
| - Application Completeness                                             | GPA/CAP/Average Marks                                                                                                    |                                                                                           |
| Check                                                                  | Best Possible Score                                                                                                    |                                                                                           |
|                                                                        | For example: If you have a Grade Point A 5.0 under Best Possible Score.                                                                          | Average (GPA) score of 4.8/5.0, please key 4.8 under GPA/CAP/Average Marks and            |
|                                                                        | Academic Rank/Position                                                                                                    |                                                                                           |
| View Application/Make<br>Payment/Submit Reply on<br>Offer of Admission | For example: If you are the 3rd highest r<br>Is this programme subsidized by<br>Singapore Government or sponsored<br>by any Singapore Government | anked student from a cohort of 80, please key 3/80 under Academic Rank/Position.  Yes  No |
| Referee Details                                                        | Agency?*                                                                                                    | Complete the fields                                                                       |
| Change Password                                                        |                                                                                                    | Save Back and click "Save"                                                                |

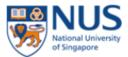

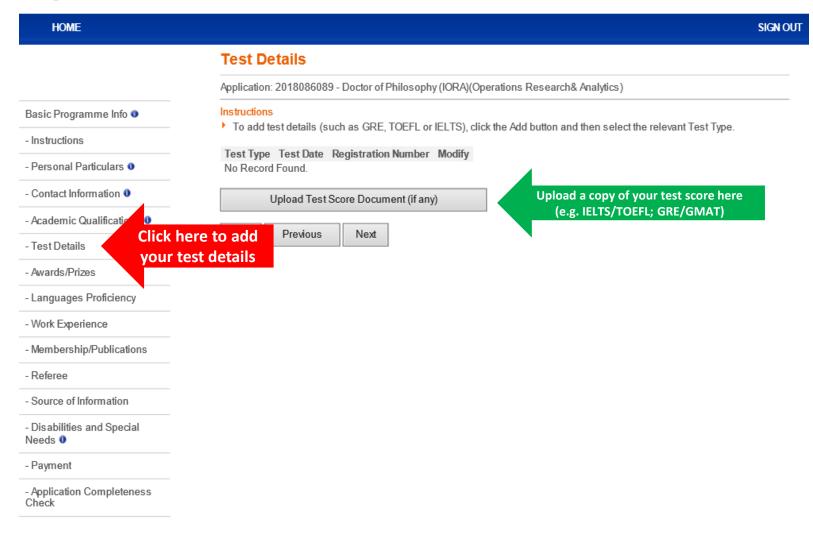

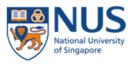

| HOME                             |                                |                                                                                                    | SIGN OUT                      |
|----------------------------------|--------------------------------|----------------------------------------------------------------------------------------------------|-------------------------------|
|                                  | Test Details                   |                                                                                                    |                               |
|                                  | Application: 2018086089 - Doct | ctor of Philosophy (IORA)(Operations Research& Analytics)                                                   |                               |
| Basic Programme Info 0           | Test Type Test Date Regis      | stration Number Modify                                                                                      |                               |
| Instructions                     | No Record Found.               |                                                                                                    |                               |
| Personal Particulars 0           | To add a new record, please    | select the appropriate test type from below                                                                 |                               |
| Contact Information              | Test Type                      | Select Here GMAT (Grad Management Admission Test)                                                           | Select the relevant test type |
| Academic Qualifications          | Cancel                         | GMAT (Grad Management Admission Test)<br>GRE (Graduate Record Exam)<br>IELTS (Intl Eng Lang Testing System) | and provide the test details  |
| Γest Details                     |                                | TOEFL (Test of Engl as a Foreign Lang)                                                                      |                               |
| Awards/Prizes                    |                                |                                                                                                    |                               |
| anguages Proficiency             |                                |                                                                                                    |                               |
| Work Experience                  |                                |                                                                                                    |                               |
| Membership/Publications          |                                |                                                                                                    |                               |
| Referee                          |                                |                                                                                                    |                               |
| Source of Information            |                                |                                                                                                    |                               |
| Disabilities and Special eeds 0  |                                |                                                                                                    |                               |
| Payment                          |                                |                                                                                                    |                               |
| Application Completeness<br>heck |                                |                                                                                                    |                               |

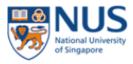

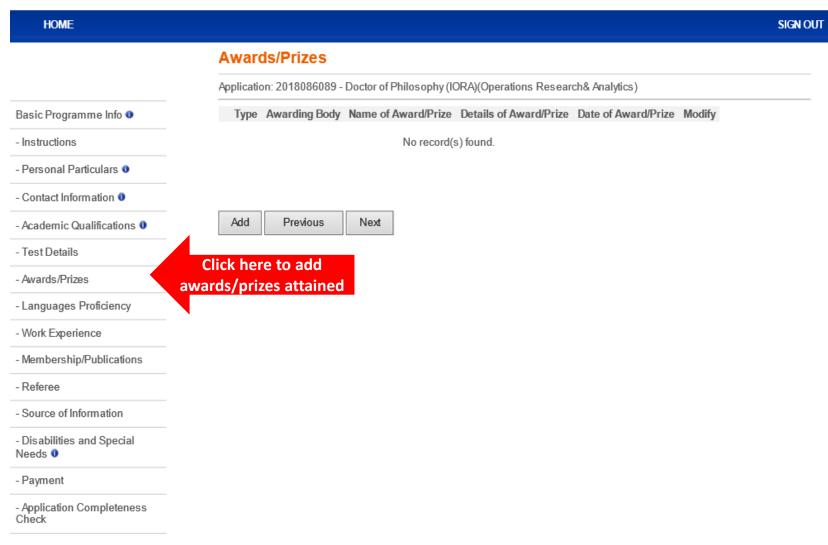

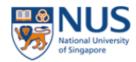

| HOME                                  |                                                                                          | SIGN OUT |
|---------------------------------------|------------------------------------------------------------------------------------------|----------|
|                                       | Add Award/Prize                                                                          |          |
|                                       | Application: 2018086089 - Doctor of Philosophy (IORA)(Operations Research& Analytics)    |          |
| Basic Programme Info                  | Type Awarding Body Name of Award/Prize Details of Award/Prize Date of Award/Prize Modify |          |
| - Instructions                        | * Denotes required field                                                                 |          |
| - Personal Particulars 0              | Type* — Select Here — ✓  Awarding Body*                                                  |          |
| - Contact Information 0               | Name of Award/Prize*                                                                     |          |
| - Academic Qualifications 0           | Details of Award/Prize*                                                                  |          |
| - Test Details                        | Date of Award/Prize*  Complete the fields                                                |          |
| - Awards/Prizes                       | Save Cancel and click "Save"                                                             |          |
| - Languages Proficiency               |                                                                                          |          |
| - Work Experience                     |                                                                                          |          |
| - Membership/Publications             |                                                                                          |          |
| - Referee                             |                                                                                          |          |
| - Source of Information               |                                                                                          |          |
| - Disabilities and Special<br>Needs • |                                                                                          |          |
| - Payment                             |                                                                                          |          |
| - Application Completeness<br>Check   |                                                                                          |          |

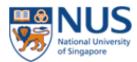

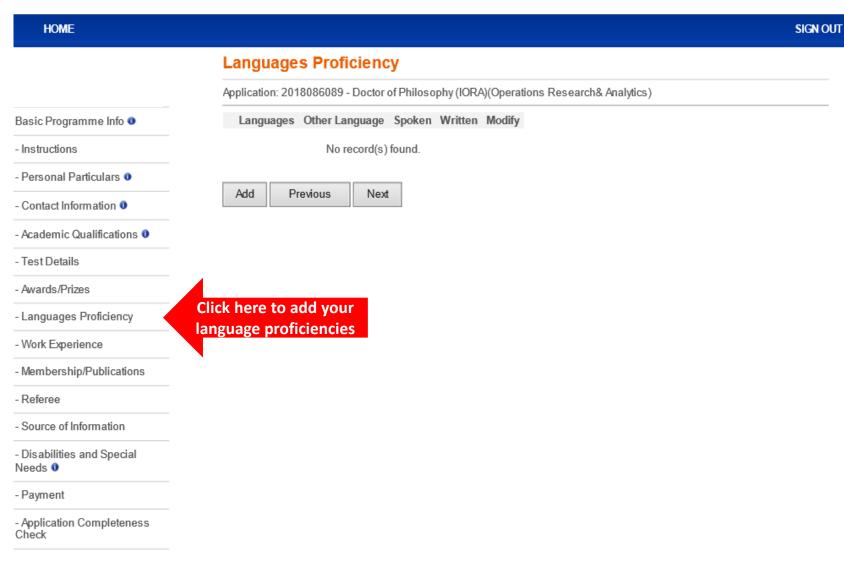

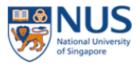

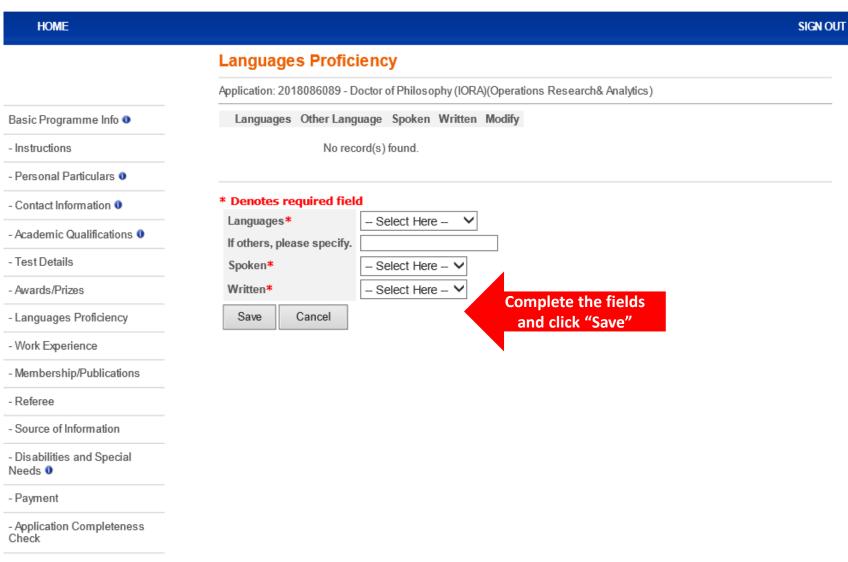

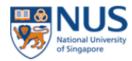

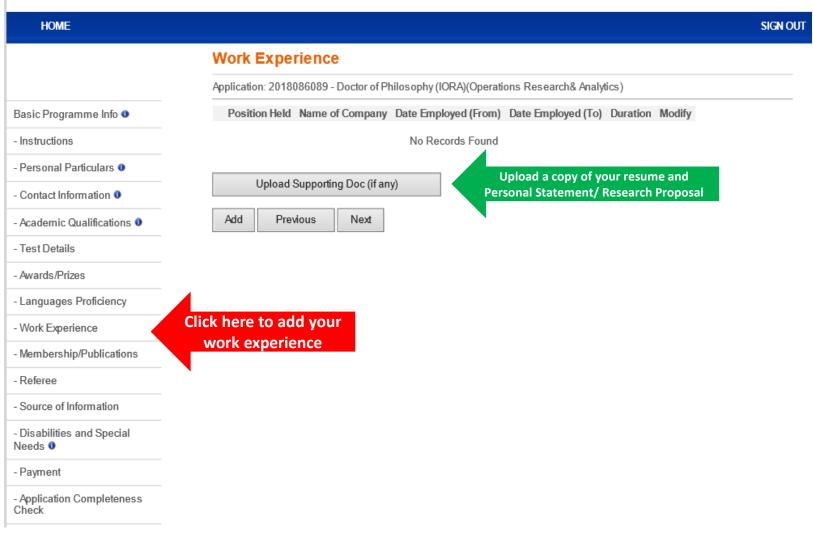

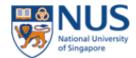

SIGN OUT **HOME Work Experience** Application: 2018086089 - Doctor of Philosophy (IORA)(Operations Research& Analytics) Position Held Name of Company Date Employed (From) Date Employed (To) Duration Modify Basic Programme Info 0 No Records Found - Instructions - Personal Particulars 0 Please take note of the following information: - Contact Information 0 To indicate in reverse chronological order (latest employment first) - Academic Qualifications 0 \* Denotes required field - Test Details Date Employed (From)\* - Awards/Prizes Date Employed (To) - Languages Proficiency Country of Employment\* Select Here --City of Employment - Work Experience Name of Company\* - Membership/Publications Position Held\* - Referee Industry Sector\* Select Here --- Source of Information Nature of Organisation\* Select Here --Type of Employment O Full-Time O Part-Time - Disabilities and Special Needs 0 - Payment Please describe your main job responsibilities.\* - Application Completeness Check Maximum 300 characters **Complete the fields** Save Cancel and click "Save"

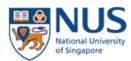

| HOME                      |                            |                                                                                                    | SIGN OUT                                                    |                                        |
|---------------------------|----------------------------|----------------------------------------------------------------------------------------------------|-------------------------------------------------------------|----------------------------------------|
|                           | Membership/Pub             | lications                                                                                                    |                                                             |                                        |
|                           | Membership of Professional | I Institutions or Societies Position / Type of Membership From Date To Date Modify                                                |                                                             |                                        |
| Basic Programme Info 0    | numo oi oigumouton         | , ,                                                                                                    |                                                             |                                        |
| Instructions              |                            | No record(s) found.                                                                                                    |                                                             |                                        |
| Personal Particulars 0    | Publications               | ference Title of Paper Modify                                                                                                    |                                                             |                                        |
| Contact Information 0     |                            |                                                                                                    |                                                             |                                        |
| Academic Qualifications 0 | No rec                     | cord(s) found.                                                                                                    |                                                             |                                        |
| Test Details              |                            |                                                                                                    | Membership/Publications                                     |                                        |
| Awards/Prizes             | Add Membership Add         | Publication Previous Next                                                                                                    | Application: 2017053837 - Doctor of Philosoph Publications  | hy (BIZ)(Management)-Analytics & Opera |
| Languages Proficiency     |                            |                                                                                                    | Name of Journal / Conference Title of I                     | Paper Modify                           |
| Work Experience           |                            | Membership/Publications                                                                                                    |                                                             |                                        |
| Membership/Publicati      | lick here to add your      | Application: 2017053837 - Doctor of Philosophy (BIZ)(Management)-Analytics & Operations                                           | * Denotes required field  Type*                             | Select Here V                          |
| Referee me                | mbership/ publication      | Membership of Professional Institutions or Societies  Name of Organisation Position / Type of Membership From Date To Date Modify | Name of Journal / Conference* Level of Journal / Conference | Select Here V                          |
| Source of Information     |                            | No record(s) found.                                                                                                    | Title of Paper*  Date of Publication (i.e. Year, Volume Ser | ries etc.)                             |
| Disabilities and Special  |                            | * Denotes required field Position / Type of Membership*                                                                           | Impact Factor of Journal Comments                           |                                        |
| Payment                   |                            | Name of Organisation*  From Date*                                                                                                 | Save Cancel                                                 |                                        |
| Application Completeness  |                            | To Date Save Cancel                                                                                                    |                                                             |                                        |

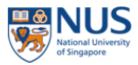

HOME SIGN OUT Referee Application: 2018086089 - Doctor of Philosophy (IORA)(Operations Research& Analytics) Instructions Basic Programme Info 0 Please refer to instructions from the Faculty / School on the number of referees to assign for this application. - Instructions Your referee(s) will be receiving an email notification on submission of referee report immediately after you have submitted your application online. - Personal Particulars 0 The deadline of submission of referee report will be 14 days from the date of email notification. - Contact Information 0 Name Email Telephone Report Status Modify - Academic Qualifications 0 No record(s) found. - Test Details - Awards/Prizes Assign Referee Previous Next - Languages Proficiency - Work Experience - Membership/Publications Click here to add - Referee two of your referees - Source of Information - Disabilities and Special Needs 0 - Payment - Application Completeness Check

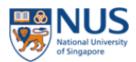

- Payment

Check

- Application Completeness

### **Graduate Admission System**

SIGN OUT HOME **Assign Referee** Application: 2018086089 - Doctor of Philosophy (IORA)(Operations Research& Analytics) Basic Programme Info 0 Instructions Step 1: Click "Create New Referee" to key in details of the referee(s) that you wish to assign for this application. - Instructions Step 2: Check against the referee(s) that you wish to assign and then click on the "Assign" button to complete the referee assignment. - Personal Particulars 0 Name Email Telephone Report Status Modify Contact Information 0 No record(s) found. - Academic Qualifications 0 Create New Referee **Click here to add referees** - Test Details All Referees Select Name Email Telephone - Awards/Prizes - Languages Proficiency No record(s) found. - Work Experience - Membership/Publications - Referee - Source of Information - Disabilities and Special Needs 0

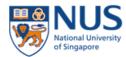

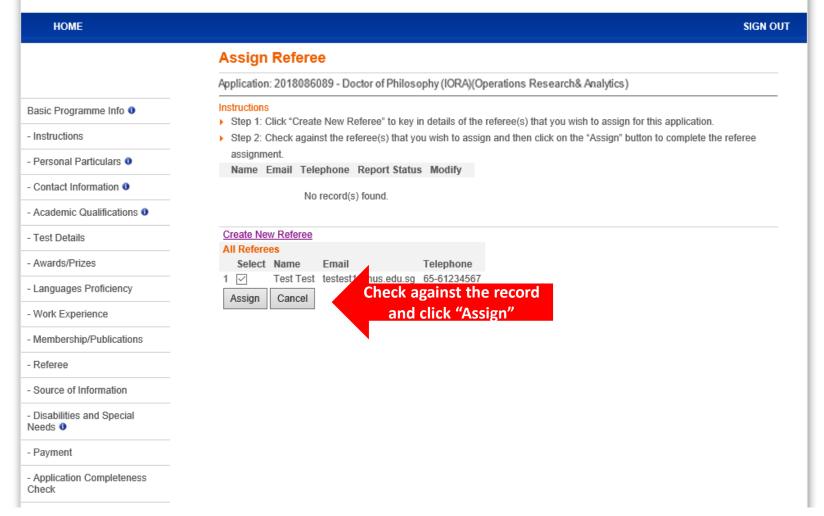

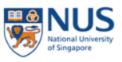

| HOME                                | SIGN                                                                                                    |
|-------------------------------------|----------------------------------------------------------------------------------------------------|
|                                     | Source Of Information                                                                                   |
|                                     | Application: 2018086089 - Doctor of Philosophy (IORA)(Operations Research& Analytics)                   |
| Basic Programme Info 0              | Please indicate where and when you first heard of our programme. At least one source must be indicated. |
| Instructions                        | Internet (Website/Search engine)                                                                        |
| Personal Particulars 0              | Characters left: 300                                                                                    |
| Contact Information 0               | (Maximum 300 characters)                                                                                |
| Annalousia Onnellinationa A         | Educational Fair (City/Year)                                                                            |
| Academic Qualifications 0           |                                                                                                    |
| Test Details                        | Characters left: 300 (Maximum 300 characters)                                                           |
| Awards/Prizes                       | Information Session (City/Year)                                                                         |
| Awaros/Frizes                       |                                                                                                    |
| Languages Proficiency               | Characters left: 300                                                                                    |
| Work Experience                     | (Maximum 300 characters)                                                                                |
| Work Experience                     | Printed Advertisement (please specify which source)                                                     |
| Membership/Publications             |                                                                                                    |
| Referee                             | Characters left: 300 (Maximum 300 characters)                                                           |
|                                     | Click here to complete the which source)                                                                |
| Source of Information               |                                                                                                    |
|                                     | ields and then click "Save"  Characters left: 300                                                       |
| Disabilities and Special<br>leeds 0 | (Maximum 300 characters)                                                                                |
|                                     | Educational Guide (please specify which source)                                                         |
| Payment                             |                                                                                                    |
| Application Completeness            | Characters left: 300                                                                                    |
| Check                               | (Maximum 300 characters)                                                                                |
|                                     | Alumnus'/Student's Recommendation (please specify name of student, if recommended)                      |
|                                     | Characters left: 300                                                                                    |
|                                     | (Maximum 300 characters)                                                                                |
| /iew Application/Make               | Others (please specify which source)                                                                    |
| Payment/Submit Reply on             |                                                                                                    |
| Offer of Admission                  | Characters left: 300                                                                                    |
| Referee Details                     | (Maximum 300 characters)                                                                                |
| Verence Details                     | Previous Next Save                                                                                      |
| Change Password                     |                                                                                                    |

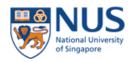

| НОМЕ                                | SIGN                                                                                                    |
|-------------------------------------|----------------------------------------------------------------------------------------------------|
|                                     | Disabilities and Special Needs                                                                                                    |
|                                     | Application: 2018086089 - Doctor of Philosophy (IORA)(Operations Research& Analytics)                                                                                                    |
| Basic Programme Info 0              | * Denotes required field                                                                                                    |
| Instructions                        | 1) Do you have any past or current medical/mental health condition* and/or physical disability which may cause you to require special assistance or facilities while studying at the University? *                                       |
| Personal Particulars 0              | *Advisory Note: Students with colour-blindness who may face challenges in certain programmes (in particular, some programmes in Engineering, Pharmacy and Chemistry) are advised to make this known.                                     |
| - Contact Information 0             | ○ Yes ○ No                                                                                                    |
| - Academic Qualifications 0         | 2) If 'YES', please provide all relevant information below. This information will allow the University to develop a                                                                                                    |
| Test Details                        | complete profile of an applicant and to determine whether he/she might need additional resources in his/her studies.  The University, however, does not guarantee the provision of special aid (financial or otherwise) to any students. |
| Awards/Prizes                       |                                                                                                    |
| Languages Proficiency               |                                                                                                    |
| - Work Experience                   | Characters left: 300                                                                                                    |
| - Membership/Publications           | 3) Any Other Information?                                                                                                    |
| Referee                             |                                                                                                    |
| - Source of Information             |                                                                                                    |
| - Disabilities and Special          | Click here to complete the Characters left: 300                                                                                                    |
| Needs 0                             | fields and then click "Save"                                                                                                    |
| - Payment                           | Previous Next Save                                                                                                    |
| - Application Completeness<br>Check |                                                                                                    |

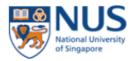

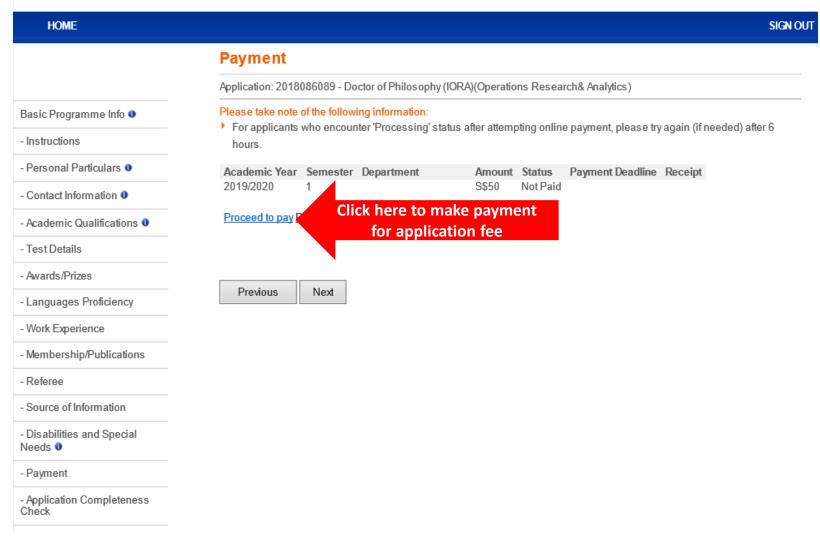

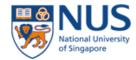

HOME **SIGN OUT Application Completeness Check** Application: 2018086089 - Doctor of Philosophy (IORA)(Operations Research& Analytics) Note Basic Programme Info 0 This check ensures that all the required sections are completed before you submit the online application. - Instructions Remember to complete your application by making fee payment / submitting supporting documents as per instructions from the Faculty / School. - Personal Particulars 0 - Contact Information 0 The application has passed the Application Completeness Status Check. Please click on the "Next" button below when you are ready to make declarations and submit this application online. - Academic Qualifications 0 Your application has some non-compulsory Section(s) that is/are incomplete, as indicated below in blue. Please complete these Sections if they are relevant in proving your credentials and suitability for the programme. - Test Details Section : Test Details - Awards/Prizes Section : Languages Proficiency - Languages Proficiency Note: You will "Pass" the - Work Experience Section : Membership/Publications **Application Completeness** - Membership/Publications Click "Next" to submit Check when all the Next Previous compulsory sections/ the application - Referee questions have been filled up. - Source of Information - Disabilities and Special Needs 0 Payment - Application Completeness Check

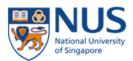

HOME SIGN OUT

#### View Application / Make Payment / Submit Reply on Offer of Admission

#### Basic Programme Info 0

View Application/Make Payment/Submit Reply on Offer of Admission

Referee Details

Change Password

#### Note:

- Click on the application number to retrieve your application form in Adobe PDF format.
- Click on the link under "Checklist" to obtain the list of outstanding items to submit and / or outstanding actions to do following your online submission of application.
- If you are successful in your admission, the admission status will be updated as "Offer Made". Please refer to your admission offer letter for the procedure and deadline to confirm your acceptance / rejection of the offer of admission.

# Click here after application submission

n your acceptance/rejection of the offer of admission <u>online</u>, the link under "Admission Reply,

- The offer of admission will be deemed as withdrawn if you do not submit your confirmation of acceptance by the deadline stipulated in your admission offer letter.
- Candidates who wish to enrol concurrently into more than one degree programmes (offered by NUS or another University)
   will need to seek prior approval from NUS.
- Please contact the respective faculty/programme coordinator should you require assistance in relation to the application / admission of any listed programmes.

<u>Note</u>: The "View Application/Make Payment/Submit Reply on Offer of Admission" page is a useful one-stop page that allows you to track the key status updates pertaining to your submitted application.